## Examen du module MGDE

Durée : 1 heure 30

 $Seuls$  documents autorisés : les transparents de cours et les calculatrices

## Exercice 1 (7 points) —  $Diagrams$  d'influence

On considère le diagramme d'influence ci-dessous :

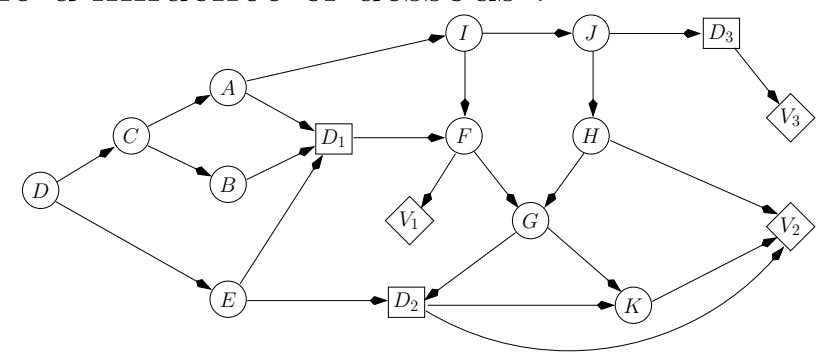

Q 1.1 Déterminez l'ordre partiel temporel  $\prec$  de ce diagramme d'influence, c'est-à-dire que vous indiquerez les ensembles  $D_k$  et  $I_k$  comme vu en cours.

Q 1.2 Déterminez un strong junction tree pour ce diagramme d'influence. Vous indiquerez la séquence d'élimination que vous aurez utilisée.

## Exercice 2 (6 points)  $-$  CP-nets

Soit le CP-net de la figure ci-dessous :

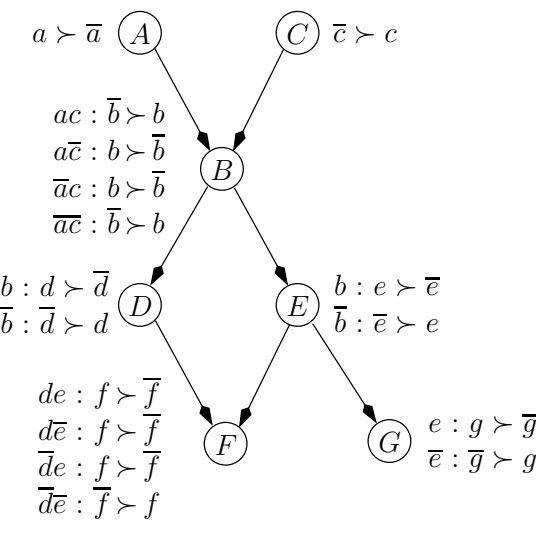

Q 2.1 Est-ce que  $abcdefg \succ abc\bar{d}\bar{e}fg \Longrightarrow a'b\bar{c}def'g \succ a'b\bar{c}\bar{d}\bar{e}f'g$  pour tout  $a'f' \in$  $\{af, af, \overline{a}f, \overline{a}f\}$ ? Justifiez votre réponse.

 $Q$  2.2 Quel est le *n*-uplet préféré du décideur selon le CP-net?

Q 2.3 Prouvez que  $ab\bar{c}d\bar{e}fg\succ \overline{a}b\bar{c}def\bar{g}.$ 

## Exercice 3 (7 points) —  $R\acute{e}seaux$  bay $\acute{e}siens$

Soit le réseau bayésien de la figure ci-dessous :

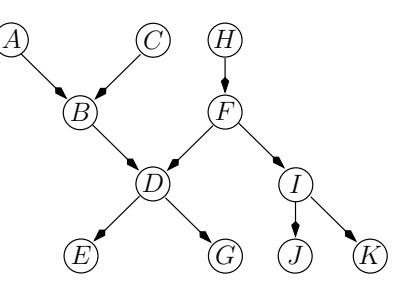

**Q 3.1** Donnez l'arbre de jonction obtenu en utilisant la séquence d'élimination  $A, K, I, J, G, H$ ,  $\overline{F,E}$ . Vous indiquerez à côté des cliques les probabilités que vous stockerez dans ces dernières.

**Q 3.2** En supposant que chaque variable possède 10 modalités, combien d'additions et de multiplications (sur des nombres réels) seront réalisées par l'algorithme de Shafer-Shenoy pour calculer l'ensemble des messages envoyés dans les deux sens sur les séparateurs?